#### [ROBOTICS](https://www.adafruit.com/category/227) & CNC / [STEPPER](https://www.adafruit.com/category/970) MOTORS

# Small Reduction Stepper Motor - 5VDC 32-Step 1/16 Gearing<br>PRODUCT ID: 858

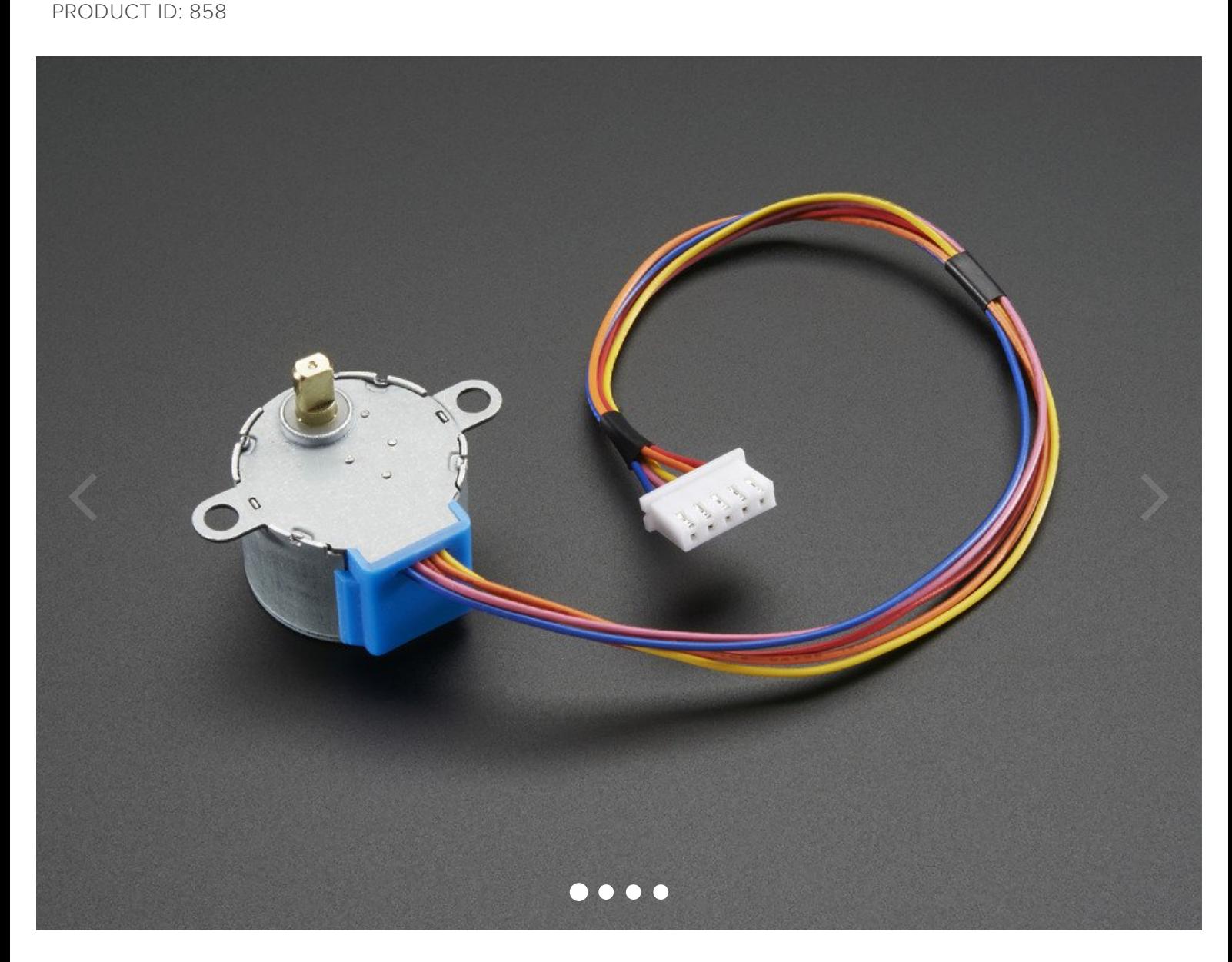

#### **[DESCRIPTION](#page-1-0)**

<span id="page-1-0"></span>This is a great first stepper motor, good for small projects and experimenting with steppers. This unipolar motor has a built in mounting plate with two mounting holes. There are only 32 step (11.25 degree) per revolution, and inside is a 1/16 reduction gear set. (Actually its 1/16.032 but for most purposes 1/16 is a good enough approximation) What this means is that there are really 32\*16.032 steps per revolution = 513 steps! The shaft is flattened so its easy to attach stuff to it with a set-screw. A perfect first stepper motor and works well with the Motor Shield for Arduino.

The gearing has a few side effects which are important to note. First, you can turn the stepper by hand but not as smoothly as an un-geared stepper. It also means you shouldn't use interleaved or micro-stepping to control or it will take forever to turn. Instead use single or double stepping. The torque is fairly high but its slower than un-geared steppers - we maxed out at about 50 RPM by overdriving it a bit with 9VDC. At 5V try to stick to under 25 RPM

To use with the Adafruit Motor Shield, connect red to ground (middle), orange and pink to one motor port (say M1) and blue and yellow to the other motor port (say M2). So in order, thats: orange - pink red - blue - yellow. Then just use the example code that comes with the Adafruit Motor Shield library and set the constructor to Adafruit\_StepperMotor \*myMotor = AFMS.getStepper(513, *motornum*) and the speed at 5 RPM by calling motor->setSpeed(5). Otherwise, you can also wire it up with some transistors and use the **Arduino [Stepper](http://arduino.cc/en/Reference/Stepper?from=Tutorial.Stepper) library** 

### TECHNICAL DETAILS

LEARN

## <span id="page-1-1"></span>MAY WE ALSO [SUGGEST...](#page-1-1)

 $0.0$   $\star$   $\star$  $\star$  $\star$  $\star$ No rating available +

-

-